## Package 'genSEIR'

July 12, 2021

Type Package Title Predict Epidemic Curves with Generalized SEIR Modeling Version 0.1.1 Date 2021-07-12 Maintainer Selcuk Korkmaz <selcukorkmaz@gmail.com> **Depends** R  $(>= 3.5.0)$ Imports pracma, minpack.lm, nlsr, ggplot2 Description Performs generalized Susceptible-Exposed-Infected-Recovered (SEIR) modeling to predict epidemic curves. The method is described in Peng et al. (2020) [<doi:10.1101/2020.02.16.20023465>](https://doi.org/10.1101/2020.02.16.20023465). License GPL  $(>= 2)$ Encoding UTF-8 RoxygenNote 7.1.1 NeedsCompilation no Author Selcuk Korkmaz [aut, cre] (<<https://orcid.org/0000-0003-4632-6850>>) Repository CRAN

## Date/Publication 2021-07-12 14:20:02 UTC

## R topics documented:

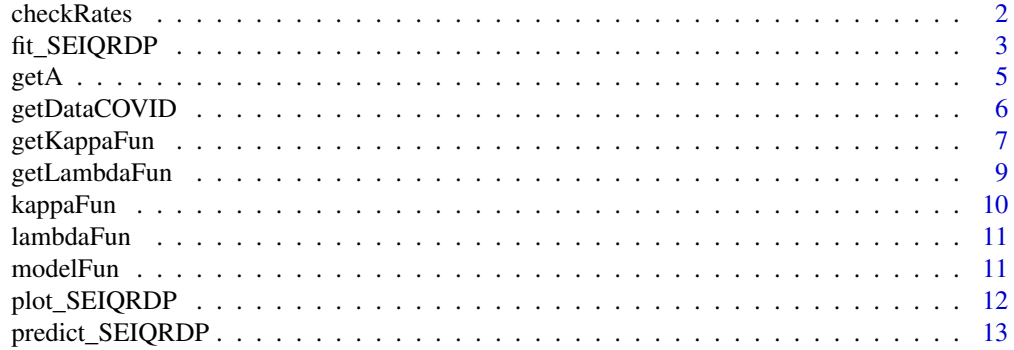

#### <span id="page-1-0"></span>2 checkRates and the check  $\alpha$  checkRates and the checkRates of the checkRates and the checkRates of the check  $\alpha$

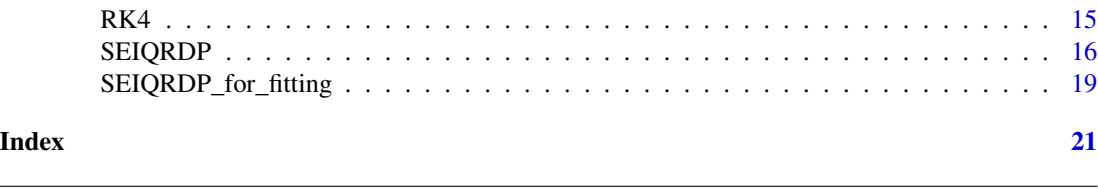

#### checkRates *Check Rates*

## Description

This function compares the fitted and calculated death and recovered ratios. The idea is to check whether the approximation of these ratios is appropriate.

## Usage

```
checkRates(time, Q, R, D, kappaFun, lambdaFun, kappa, lambda, dt = 1)
```
## Arguments

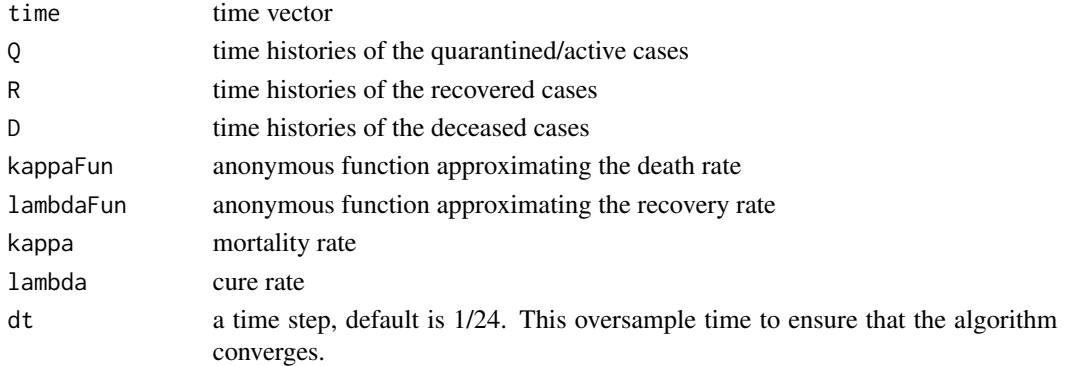

## Value

plots for death rate and recovery rate

#### Author(s)

Selcuk Korkmaz, <selcukorkmaz@gmail.com>

## References

Peng, L., Yang, W., Zhang, D., Zhuge, C., Hong, L. 2020. "Epidemic analysis of COVID-19 in China by dynamical modeling", arXiv preprint arXiv:2002.06563.

https://www.mathworks.com/matlabcentral/fileexchange/74545-generalized-seir-epidemic-model-fitting-

## See Also

[SEIQRDP](#page-15-1) [fit\\_SEIQRDP](#page-2-1)

<span id="page-2-1"></span><span id="page-2-0"></span>

## Description

Fit SEIQRDP function parameters used in the SEIQRDP function, used to model the time-evolution of an epidemic outbreak.

## Usage

```
fit_SEIQRDP(
 Q,
 R,
 D,
 Npop,
 E0,
  I0,
  time,
 alpha = 0.05,
 dt = 1/24,
 guess,
 ftol = sqrt(.Machine$double.eps),
 ptol = sqrt(.Machine$double.eps),
 gtol = 0,diag = list(),epsfcn = 0,
  factor = 100,
 maxfev = integer(),
 maxiter = 1000,nprint = 1,
  trace = TRUE,...
\mathcal{L}
```
## Arguments

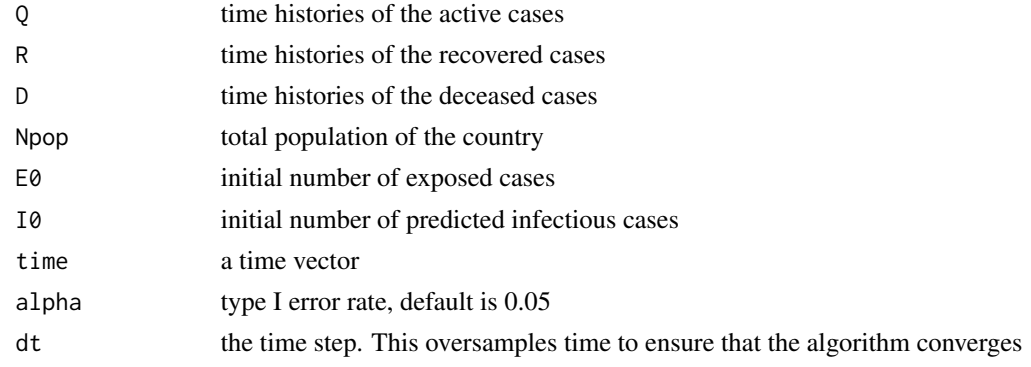

<span id="page-3-0"></span>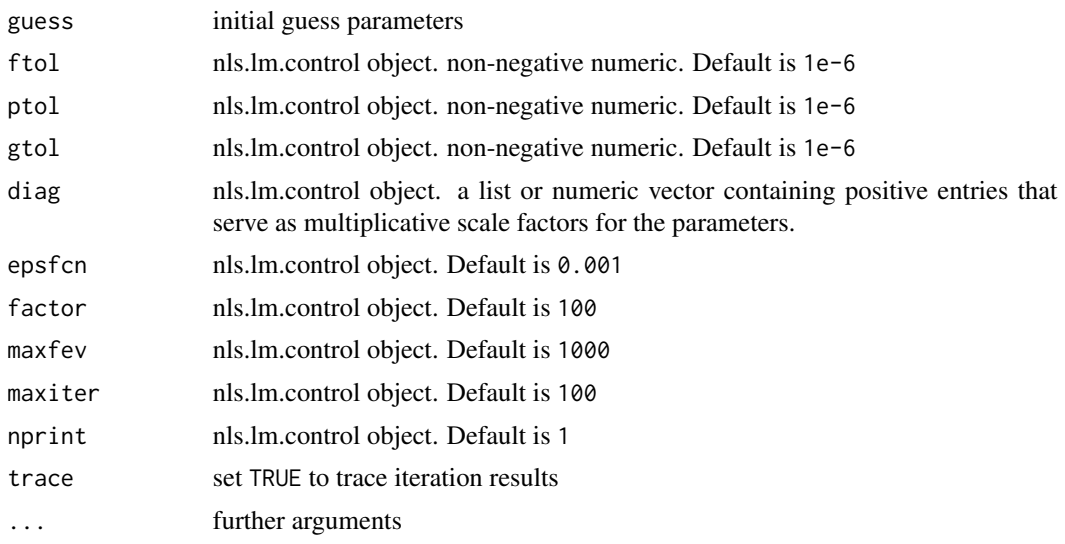

## Value

a list of optimized parameters

#### Author(s)

Selcuk Korkmaz, <selcukorkmaz@gmail.com>

#### References

Peng, L., Yang, W., Zhang, D., Zhuge, C., Hong, L. 2020. "Epidemic analysis of COVID-19 in China by dynamical modeling", arXiv preprint arXiv:2002.06563.

https://www.mathworks.com/matlabcentral/fileexchange/74545-generalized-seir-epidemic-model-fitting-

#### See Also

[SEIQRDP](#page-15-1) [predict\\_SEIQRDP](#page-12-1)

## Examples

```
start = "01/01/21"
finish = "04/01/21"
country = "Italy"
dt = 1f=30
covidData = getDataCOVID(start = start, finish = finish, country = country)
Recovered = covidData$tableRecovered
Deaths = covidData$tableDeaths
Confirmed = covidData$tableConfirmed
if(nrow(Recovered) == 1){
```

```
name = Recovered$CountryRegion
}else{
  name = paste0(Recovered$ProvinceState, " (",Recovered$CountryRegion,")")
}
 recovered = Recovered[ ,5:ncol(covidData$tableRecovered)]
 deaths = Deaths[ ,5:ncol(covidData$tableDeaths)]
 confirmed = Confirmed[ ,5:ncol(covidData$tableConfirmed)]
 Npop = 60000000
 alpha_guess = 0.05beta_guess = 0.8LT_guess = 7Qguess = 0.8
 lambda_guess = c(0.01,0.001,10)
 kappa_guess = c(0.001,0.001,10)
guess = list(alpha_guess,
            beta_guess,
            1/LT_guess,
            Q_guess,
            lambda_guess[1],
            lambda_guess[2],
            lambda_guess[3],
            kappa_guess[1],
            kappa_guess[2],
            kappa_guess[3])
Q0 = confirmed[1]-recovered[1]-deaths[1]
I0 = 0.3*Q0
E0 = 0.3*Q0R0 = recovered[1]
D0 = deaths[1]
Active = confirmed-recovered-deaths
Active[Active<0] <- 0
Q=Active
R=recovered
D = deaths
time = seq(as.Date(start, format = "%m/%d/%y"), as.Date(finish, format = "%m/%d/%y"), by = "1 day")
params = fit_SEIQRDP(Q = Active, R = recovered, D = deaths, Npop = Npop, E0 = E0, I0 = I0,
                        time = time, alpha = 0.05, dt = dt, guess = guess, ftol = 1e-6,
                    ptol = 1e-6, gtol = 1e-6, epsfcn = 0.001, factor = 100, maxfev = 1000,
                        maxiter = 100, nprint = 1, trace = TRUE)
```
getA *Compute the matrix A*

## <span id="page-5-0"></span>Description

This function computes the matrix A that is found in:  $dY/dt = A*Y + F$ 

## Usage

getA(alpha, gamma, delta, lambda, kappa)

#### Arguments

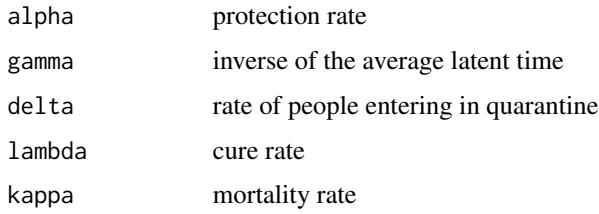

#### Value

The matrix A that is found in:  $dY/dt = A*Y + F$ 

## Author(s)

Selcuk Korkmaz, <selcukorkmaz@gmail.com>

#### References

Peng, L., Yang, W., Zhang, D., Zhuge, C., Hong, L. 2020. "Epidemic analysis of COVID-19 in China by dynamical modeling", arXiv preprint arXiv:2002.06563.

https://www.mathworks.com/matlabcentral/fileexchange/74545-generalized-seir-epidemic-model-fitting-

#### See Also

[SEIQRDP](#page-15-1) [fit\\_SEIQRDP](#page-2-1)

getDataCOVID *Get COVID-19 Data*

## Description

The function collects the updated COVID-19 data from the John Hopkins University.

#### Usage

```
getDataCOVID(country, start = NULL, finish = NULL)
```
## <span id="page-6-0"></span>getKappaFun 7

#### Arguments

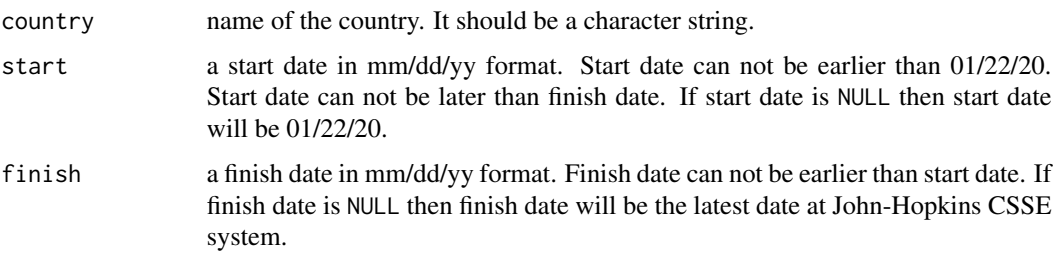

## Value

a list of COVID-19 historical data including confirmed, death and recovered cases in desired time ranges.

#### Author(s)

Selcuk Korkmaz, <selcukorkmaz@gmail.com>

## References

Peng, L., Yang, W., Zhang, D., Zhuge, C., Hong, L. 2020. "Epidemic analysis of COVID-19 in China by dynamical modeling", arXiv preprint arXiv:2002.06563.

https://www.mathworks.com/matlabcentral/fileexchange/74545-generalized-seir-epidemic-model-fitting-

## See Also

[SEIQRDP](#page-15-1) [fit\\_SEIQRDP](#page-2-1)

#### Examples

```
covidData = getDataCOVID(country = "Italy",
                         start = "05/01/20",
                         finish = "12/31/20")
recovered = covidData$tableRecovered
deaths = covidData$tableDeaths
confirmed = covidData$tableConfirmed
```
getKappaFun *Estimate Death Rate*

#### Description

This function provides a first estimate of the death rate, to faciliate convergence of the main algorithm.

## Usage

```
getKappaFun(
  tTarget,
  Q,
 D,
  guess,
  ftol,
 ptol,
  gtol,
  epsfcn,
  factor,
 maxfev,
 maxiter,
 nprint,
  trace
)
```
#### Arguments

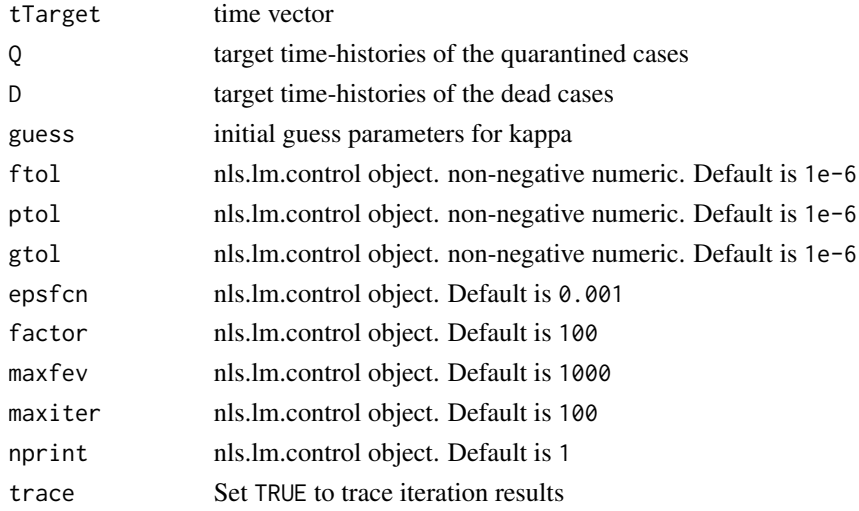

## Value

vector of estimation and optimization function for the death rate

#### Author(s)

Selcuk Korkmaz, <selcukorkmaz@gmail.com>

#### References

Peng, L., Yang, W., Zhang, D., Zhuge, C., Hong, L. 2020. "Epidemic analysis of COVID-19 in China by dynamical modeling", arXiv preprint arXiv:2002.06563.

https://www.mathworks.com/matlabcentral/fileexchange/74545-generalized-seir-epidemic-model-fitting-

## <span id="page-8-0"></span>getLambdaFun 9

## See Also

[SEIQRDP](#page-15-1) [fit\\_SEIQRDP](#page-2-1)

getLambdaFun *Estimate Recovery Rate*

## Description

This function provides a first estimate of the recovery rate, to faciliate convergence of the main algorithm.

## Usage

getLambdaFun( tTarget, Q, R, guess, ftol, ptol, gtol, epsfcn, factor, maxfev, maxiter, nprint, trace

## )

## Arguments

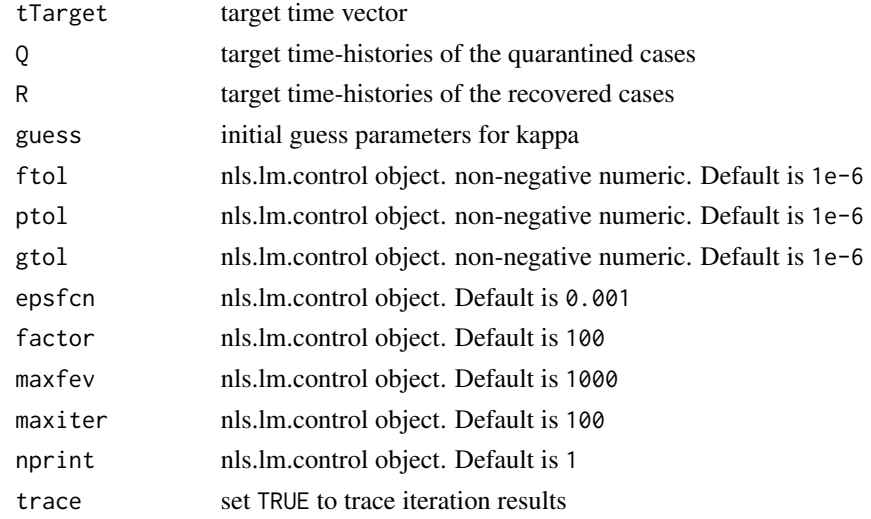

#### <span id="page-9-0"></span>10 kappaFun

## Value

vector of estimation and optimization function for the recovery rate

## Author(s)

Selcuk Korkmaz, <selcukorkmaz@gmail.com>

## References

Peng, L., Yang, W., Zhang, D., Zhuge, C., Hong, L. 2020. "Epidemic analysis of COVID-19 in China by dynamical modeling", arXiv preprint arXiv:2002.06563.

https://www.mathworks.com/matlabcentral/fileexchange/74545-generalized-seir-epidemic-model-fitting-

#### See Also

[SEIQRDP](#page-15-1) [fit\\_SEIQRDP](#page-2-1)

kappaFun *Anonymous function approximating the death rate*

## Description

Anonymous function approximating the death rate

#### Usage

kappaFun(a, t)

## Arguments

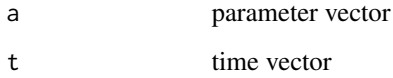

#### Value

No return value, called for side effects

<span id="page-10-0"></span>

## Description

Anonymous function approximating the recovery rate

## Usage

lambdaFun(a, t)

## Arguments

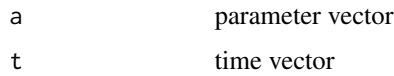

## Value

No return value, called for side effects

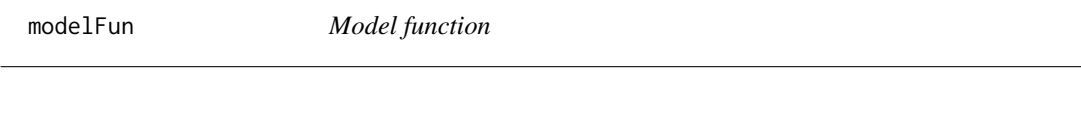

## Description

Model function

## Usage

modelFun(Y, A, K)

## Arguments

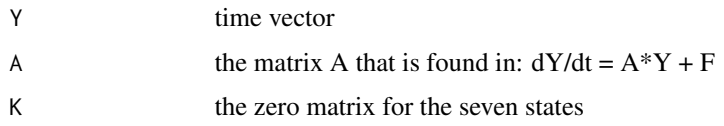

## Value

No return value, called for side effects

<span id="page-11-0"></span>

## Description

This function creates plots for reported and predicted active, recovered and death cases.

## Usage

```
plot_SEIQRDP(
  object,
  reported = TRUE,
  sep = FALSE,show = c("S", "E", "I", "Q", "R", "D", "P"),ci = FALSE,title = NULL,
  checkRates = FALSE,
  ...
\mathcal{L}
```
## Arguments

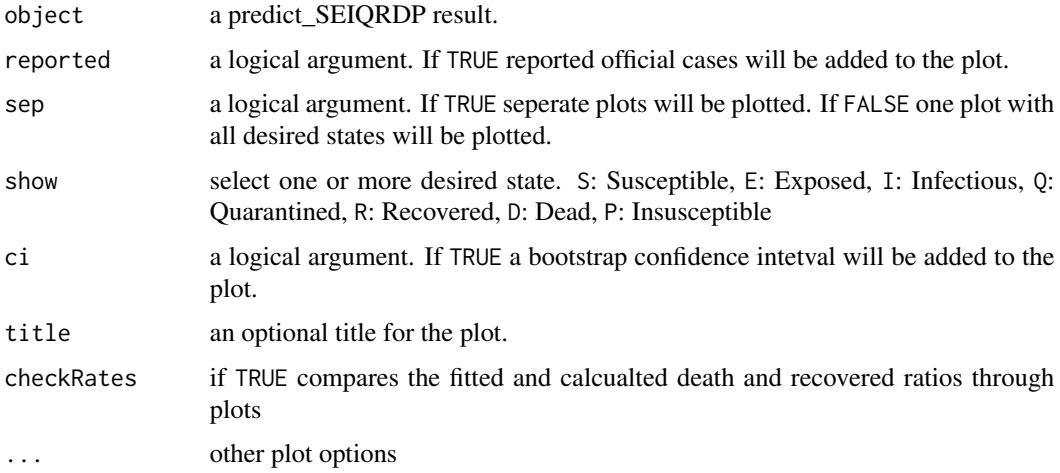

## Value

plots for epidemic curves: active cases, recovered and deaths

## Author(s)

Selcuk Korkmaz, <selcukorkmaz@gmail.com> Selcuk Korkmaz, <selcukorkmaz@gmail.com>

## <span id="page-12-0"></span>See Also

[SEIQRDP](#page-15-1) [fit\\_SEIQRDP](#page-2-1)

#### Examples

```
alpha_guess = 0.45beta_guess = 1
LT\_guess = 2Q_{\text{guess}} = 0.55lambda_guess = c(0.01, 0.01, 30)kappa_guess = c(0.01, 0.001, 30)guess = list(alpha_guess,
             beta_guess,
             1/LT_guess,
             Q_guess,
             lambda_guess[1],
             lambda_guess[2],
             lambda_guess[3],
             kappa_guess[1],
             kappa_guess[2],
             kappa_guess[3])
pred = predict_SEIQRDP(country = "Germany", start = "10/15/20", finish = "12/15/20",
                       dt = 1, f = 30, conf = 0.95, Npop = 80000000, guess, boot = TRUE,
                        seed = 123, repeatNumber = 10, bootSample = NULL, type = "norm")
plot_SEIQRDP(object = pred, sep = FALSE, ci = TRUE, show = c("Q", "R", "D"), checkRates = TRUE)
```
<span id="page-12-1"></span>predict\_SEIQRDP *Predict cases using generalized SEIR model*

#### Description

This function predicts cases of an outbreak using a generalized SEIR model

#### Usage

```
predict_SEIQRDP(
  country,
  start,
  finish,
  Npop = NULL,
```

```
guess,
 dt = 1,
 f = 0,
 boot = FALSE,
 conf = 0.95,seed = 123,
 repeatNumber = 200,
 bootSample = NULL,
  type = "norm"
)
```
#### Arguments

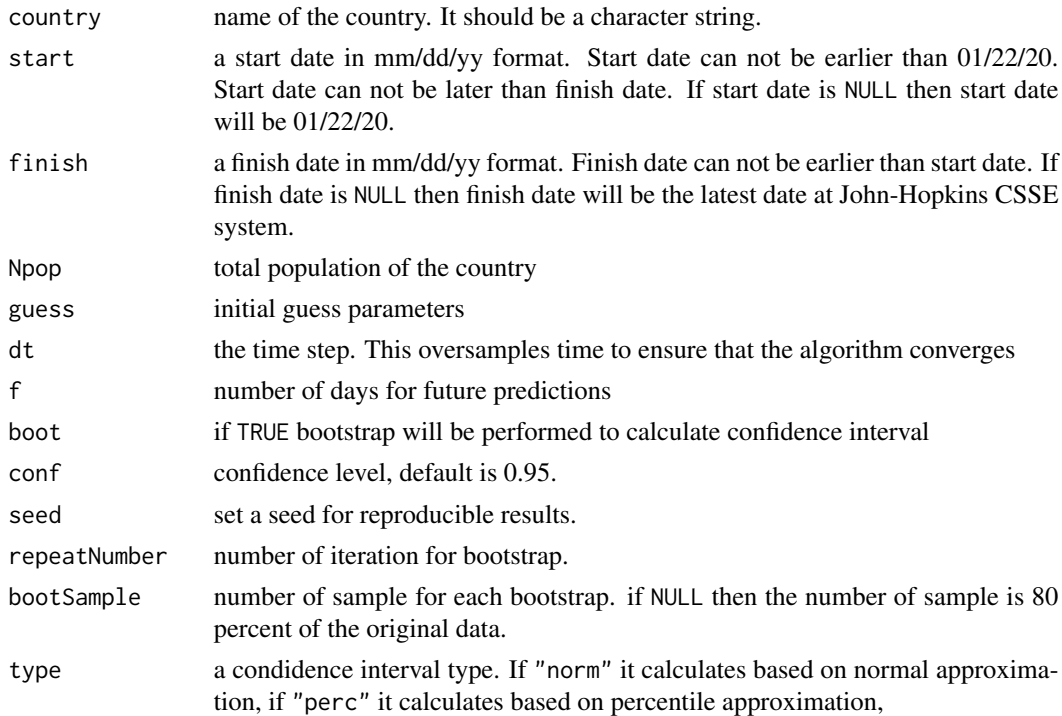

## Value

a list of predicted and actual cases.

### Author(s)

Selcuk Korkmaz, <selcukorkmaz@gmail.com>

#### References

Peng, L., Yang, W., Zhang, D., Zhuge, C., Hong, L. 2020. "Epidemic analysis of COVID-19 in China by dynamical modeling", arXiv preprint arXiv:2002.06563.

https://www.mathworks.com/matlabcentral/fileexchange/74545-generalized-seir-epidemic-model-fitting-

#### <span id="page-14-0"></span> $R$ K4 15

## See Also

[SEIQRDP](#page-15-1) [fit\\_SEIQRDP](#page-2-1)

## Examples

```
alpha_guess = 0.45beta\_guess = 1LT\_guess = 2Q_{\text{guess}} = 0.55lambda_guess = c(0.01, 0.01, 30)kappa_guess = c(0.01,0.001,30)
guess = list(alpha_guess,
            beta_guess,
            1/LT_guess,
            Q_guess,
            lambda_guess[1],
            lambda_guess[2],
            lambda_guess[3],
            kappa_guess[1],
            kappa_guess[2],
            kappa_guess[3])
pred = predict_SEIQRDP(country = "Germany", start = "10/15/20", finish = "12/15/20",
dt = 1, f = 30, conf = 0.95, Npop = 80000000, guess, boot = FALSE,
seed = 123, repeatNumber = 100, bootSample = NULL, type = "norm")
predict = pred$pred
actual = pred$actual
```
<span id="page-14-1"></span>RK4 *Runge-Kutta 4th Order Method to Solve Differential Equation*

#### Description

Runge-Kutta 4th Order Method to Solve Differential Equation

#### Usage

RK4(Y, A, K, dt)

## Arguments

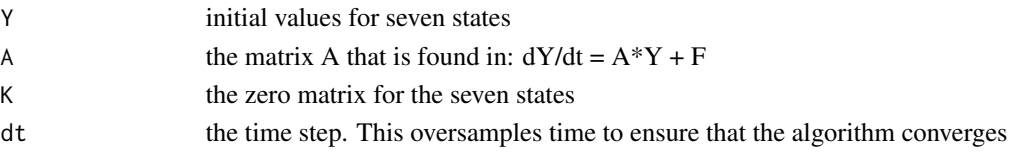

## <span id="page-15-0"></span>16 SEIQRDP

## Value

ordinary differential equation result for the seven states

## Author(s)

Selcuk Korkmaz, <selcukorkmaz@gmail.com>

## References

https://www.mathworks.com/matlabcentral/fileexchange/74545-generalized-seir-epidemic-model-fitting-

## See Also

[SEIQRDP](#page-15-1) [fit\\_SEIQRDP](#page-2-1)

<span id="page-15-1"></span>SEIQRDP *Simulate generalized SEIR model*

## Description

This function simulates the time-histories of an epidemic outbreak using a generalized SEIR model

## Usage

SEIQRDP( alpha, beta, gamma, delta, lambda0, kappa0, Npop, E0, I0, Q0, R0, D0, lambdaFun, kappaFun, tstart, tfinish,  $dt = 1/24$ ,  $f = 0$ 

 $\mathcal{E}$ 

## <span id="page-16-0"></span>SEIQRDP 17

#### Arguments

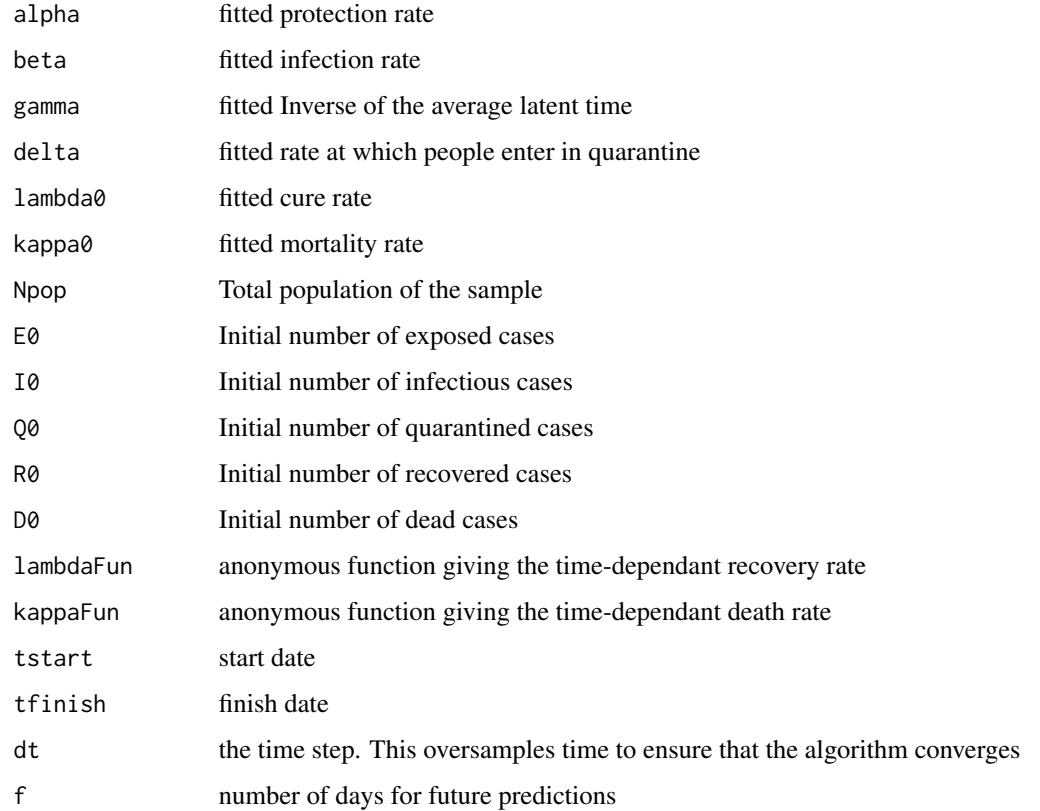

## Value

a list of predicted cases including susceptible, exposed, infectious, quarantined, recovered, dead and insusceptible.

## Author(s)

Selcuk Korkmaz, <selcukorkmaz@gmail.com>

Selcuk Korkmaz, <selcukorkmaz@gmail.com>

## References

Peng, L., Yang, W., Zhang, D., Zhuge, C., Hong, L. 2020. "Epidemic analysis of COVID-19 in China by dynamical modeling", arXiv preprint arXiv:2002.06563.

https://www.mathworks.com/matlabcentral/fileexchange/74545-generalized-seir-epidemic-model-fitting-

#### See Also

[fit\\_SEIQRDP](#page-2-1)

## Examples

```
start = "01/01/21"
finish = "04/01/21"
country = "Italy"dt = 1f=30
covidData = getDataCOVID(start = start, finish = finish, country = country)
Recovered = covidData$tableRecovered
Deaths = covidData$tableDeaths
Confirmed = covidData$tableConfirmed
if(nrow(Record) == 1)name = Recovered$CountryRegion
}else{
  name = paste0(Recovered$ProvinceState, " (",Recovered$CountryRegion,")")
}
  recovered = Recovered[ ,5:ncol(covidData$tableRecovered)]
  deaths = Deaths[ ,5:ncol(covidData$tableDeaths)]
  confirmed = Confirmed[ ,5:ncol(covidData$tableConfirmed)]
  Npop = 60000000
  alpha_guess = 0.05beta_guess = 0.8LT_{guess} = 7
  Q_{\text{guess}} = 0.8lambda_guess = c(0.01,0.001,10)
  kappa_guess = c(0.001,0.001,10)
guess = list(alpha_guess,
            beta_guess,
            1/LT_guess,
            Q_guess,
            lambda_guess[1],
            lambda_guess[2],
            lambda_guess[3],
            kappa_guess[1],
            kappa_guess[2],
            kappa_guess[3])
 Q0 = confirmed[1]-recovered[1]-deaths[1]
 I0 = 0.3*00E0 = 0.3*Q0R0 = recovered[1]
 D0 = deaths[1]
 Active = confirmed-recovered-deaths
 Active[Active<0] <- 0
```

```
Q=Active
R=recovered
D = deaths
time = seq(as.Date(start, format = "%m/%d/%y"), as.Date(finish, format = "%m/%d/%y"), by = "1 day")
params = fit_SEIQRDP(Q = Active, R = recovered, D = deaths, Npop = Npop, E0 = E0, I0 = I0,
                 time = time, dt = dt, guess = guess, ftol = 1e-6, ptol = 1e-6, gtol = 1e-6,
                   epsfcn = 0.001, factor = 100, maxfev = 1000,maxiter = 100, nprint = 1,
                        trace = TRUE)
res = SEIQRDP(alpha = params$alpha1, beta = params$beta1,
              gamma = params$gamma1, delta = params$delta1,
              lambda0 = c(params$lambda01, params$lambda02, params$lambda03),
              kappa0 = c(params$kappa01, params$kappa02, params$kappa03),
              Npop, E0, I0, Q0, R0, D0,lambdaFun = params$lambdaFun,
              kappaFun = params$kappaFun, tstart = start, tfinish = finish,
              dt = dt, f = f
```
SEIQRDP\_for\_fitting *Fitted Results for SEIQRDP*

## Description

Fitted Results for SEIQRDP

#### Usage

```
SEIQRDP_for_fitting(par, t, t0, Npop, E0, I0, Q, R, D, dt)
```
#### **Arguments**

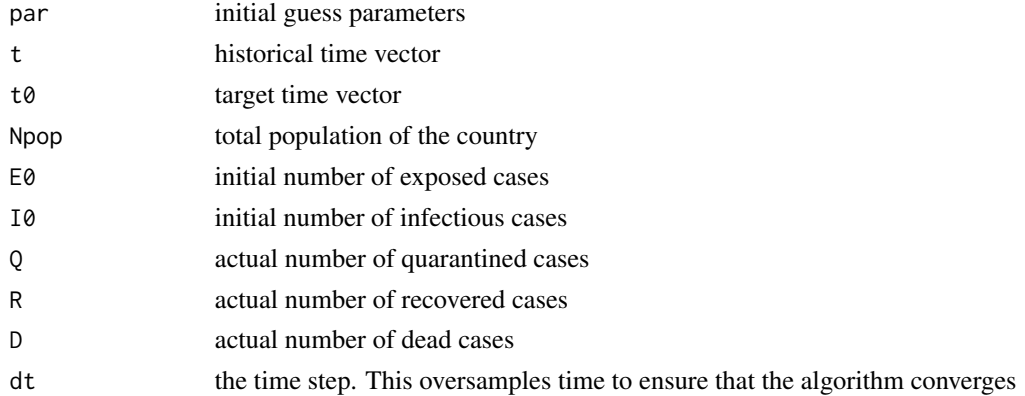

#### Value

a data frame for fitted quarantined, recovered and deaths

## <span id="page-19-0"></span>Author(s)

Selcuk Korkmaz, <selcukorkmaz@gmail.com>

## References

Peng, L., Yang, W., Zhang, D., Zhuge, C., Hong, L. 2020. "Epidemic analysis of COVID-19 in China by dynamical modeling", arXiv preprint arXiv:2002.06563.

https://www.mathworks.com/matlabcentral/fileexchange/74545-generalized-seir-epidemic-model-fitting-

## See Also

[fit\\_SEIQRDP](#page-2-1) [RK4](#page-14-1)

# <span id="page-20-0"></span>Index

checkRates, [2](#page-1-0)

fit\_SEIQRDP, *[2](#page-1-0)*, [3,](#page-2-0) *[6,](#page-5-0) [7](#page-6-0)*, *[9,](#page-8-0) [10](#page-9-0)*, *[13](#page-12-0)*, *[15–](#page-14-0)[17](#page-16-0)*, *[20](#page-19-0)*

getA, [5](#page-4-0) getDataCOVID, [6](#page-5-0) getKappaFun, [7](#page-6-0) getLambdaFun, [9](#page-8-0)

kappaFun, [10](#page-9-0)

lambdaFun, [11](#page-10-0)

modelFun, [11](#page-10-0)

plot\_SEIQRDP, [12](#page-11-0) predict\_SEIQRDP, *[4](#page-3-0)*, [13](#page-12-0)

RK4, [15,](#page-14-0) *[20](#page-19-0)*

SEIQRDP, *[2](#page-1-0)*, *[4](#page-3-0)*, *[6,](#page-5-0) [7](#page-6-0)*, *[9,](#page-8-0) [10](#page-9-0)*, *[13](#page-12-0)*, *[15,](#page-14-0) [16](#page-15-0)*, [16](#page-15-0) SEIQRDP\_for\_fitting, [19](#page-18-0)